# C\_S4FCF\_1909<sup>Q&As</sup>

SAP Certified Application Associate - Central Finance in SAP S/4HANA

## Pass SAP C\_S4FCF\_1909 Exam with 100% Guarantee

Free Download Real Questions & Answers PDF and VCE file from:

https://www.leads4pass.com/c\_s4fcf\_1909.html

100% Passing Guarantee 100% Money Back Assurance

Following Questions and Answers are all new published by SAP Official Exam Center

- Instant Download After Purchase
- 100% Money Back Guarantee
- 365 Days Free Update
- 800,000+ Satisfied Customers

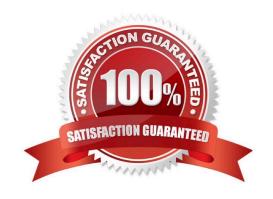

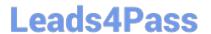

#### **QUESTION 1**

Which of the following steps do you have to execute to import models from one SAP HANA system (system1) to another SAP HANA system (system2)?

- A. Create a schema on system2
- B. Import the models into system2
- C. Export the models from system1
- D. Create a delivery unit on system1
- E. Create a delivery unit on system2

Correct Answer: BCD

#### **QUESTION 2**

In an SAP S/4HANA system, let\\'s say two parallel ledgers and one extension ledger exist. Which is true?

- A. A journal entry will post to the two parallel ledgers simultaneously.
- B. A journal entry to the extension ledger will simultaneously post to the base ledger.
- C. A journal entry will post to all three ledgers automatically.

Correct Answer: A

#### **QUESTION 3**

You have created several information models. A colleague has to create new tables in the existing schema and extend your information models. Which privileges do you give to your colleague?

- A. Package privileges
- B. Object privileges
- C. Analytic privileges
- D. System privileges

Correct Answer: AB

#### **QUESTION 4**

Is it possible to post a value directly to a standalone profit center?

A. True

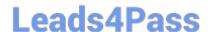

### https://www.leads4pass.com/c\_s4fcf\_1909.html

2024 Latest leads4pass C\_S4FCF\_1909 PDF and VCE dumps Download

B. False

Correct Answer: B

#### **QUESTION 5**

Which of the following objects would SAP HANA identify as the left object of a join in the graphical calculation view?

- A. The object that is displayed on the left hand side in the join details panel.
- B. The object that is displayed on the left hand side in the graphical calculation view.
- C. The object that is connected to the join node first.
- D. The object that has its field identified first in the join output.

Correct Answer: C

C S4FCF 1909 PDF Dumps C S4FCF 1909 VCE Dumps C S4FCF 1909 Braindumps